## **Process Flow: Temporary EPA Non-Faculty**

Temporary EPA Non-Faculty postings should always be created from <u>Title</u> in order to pull in <u>Position</u> Data from EPA Web. If a <u>Title</u> is not found on the <u>Title</u> Search screen contact EEO. The minimum posting period is 3 calendar days, but can be longer if necessary. The position will need to be created in EPA Web first. It is then fed to PeopleAdmin as a <u>Title</u>. The <u>Title</u> feed occurs twice daily (6am and noon). Modifications to posting fields must be initiated in EPA Web and approved by EPA Non-Faculty Office. Department HR Rep notifies EEO to make the changes in PeopleAdmin.

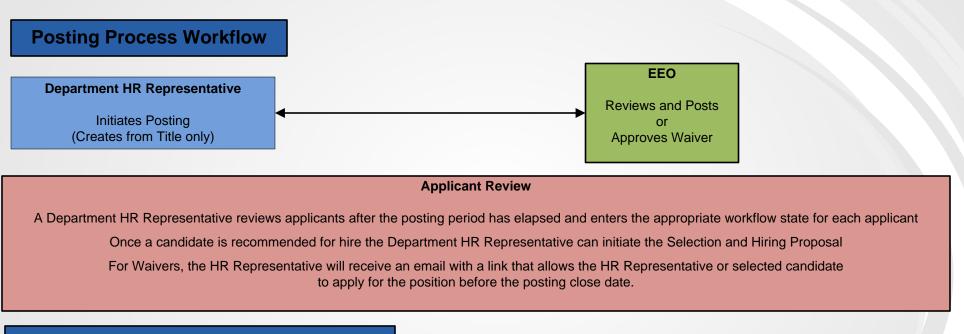

## **Selection and Hiring Proposal Workflow**

## **Department HR Representative**

Initiates and approves Selection and Hiring Proposal

Updates applicants who were not selected for hire to a "Not Hired" status

When applicable, transitions Posting to filled, which is the final step